## 专业教学计划表

专业名称: 工程测量技术

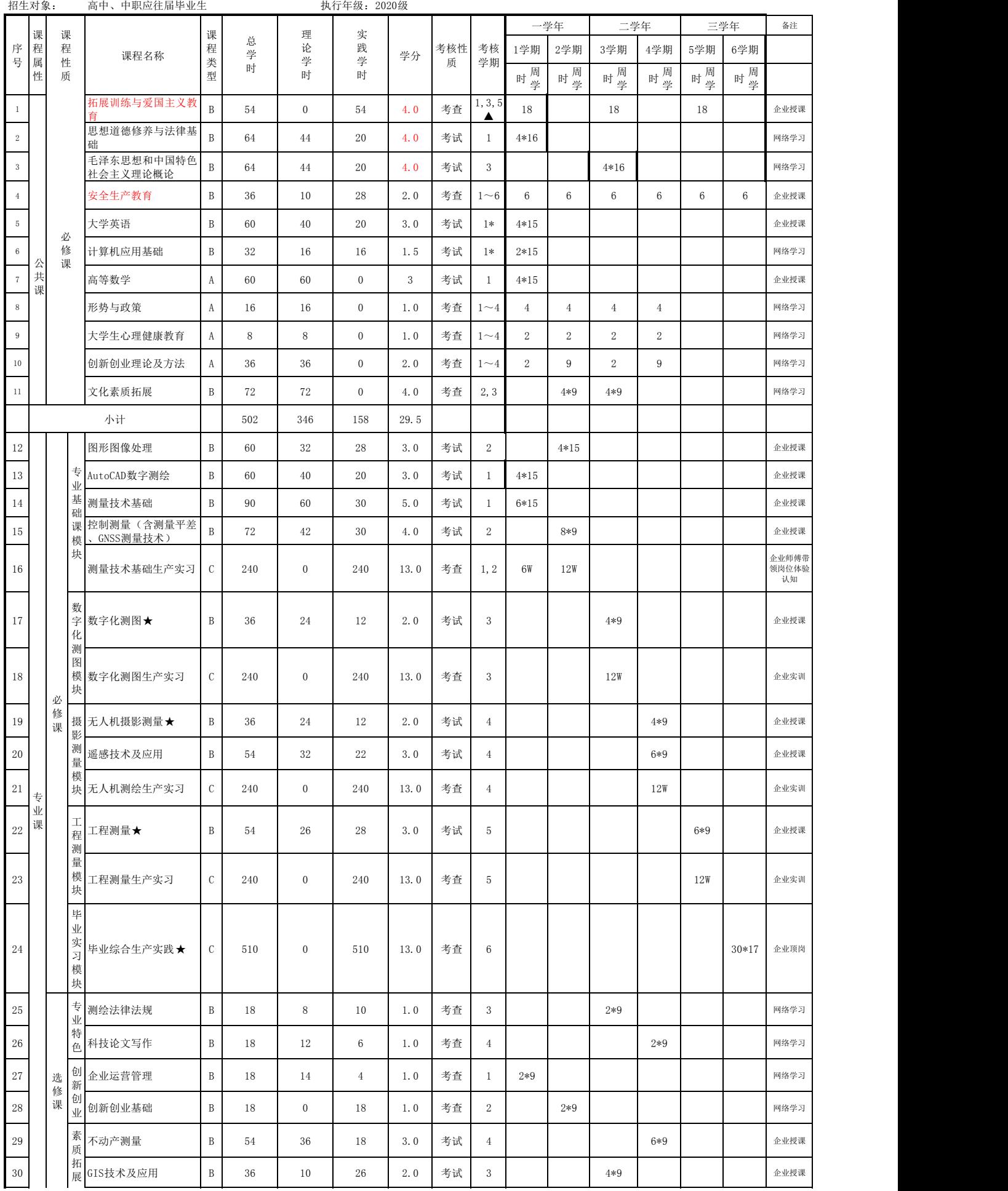

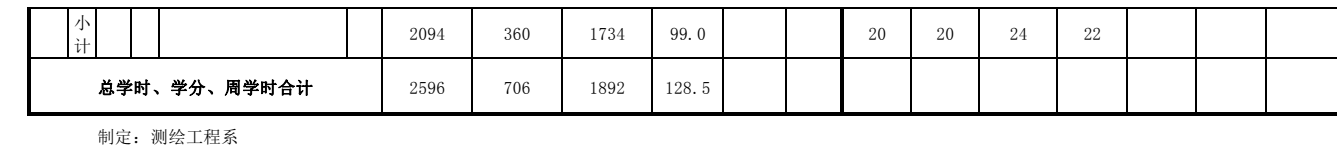

说明:<br>1. 课程类型  $1.$  课程类型  $\blacksquare$ 

A(纯理论课)、B(理论+实践,要填写实践学时;实践分课内实践和课外实践 ,课外实践学时需在开课学期用 "学时"标明)、C(纯实践课)。

2.课程考核

课程如果融合技能证书鉴定 ──以证代考,考核学期数字后加标注 *"* ★ " ; 批准设置为 "过程性考核 " 的,考核学期数字后加标注 *" ▲* " , 要求建设配套的网络课程 , 并在网络课程网站中完成理论考试 。

3.课程实施

(1)专业核心课程,课程名称后加标注"★"。<br>(2)公选课具体设置请参照《公选课课程目录》中的备注说明, 系(部)开设课程列入《公选课课程目录》。